# Definição Semântica de Blocos Everywhere para Programação SIMD

Rubens Emílio Alves Moreira<sup>1</sup>, Sylvain Collange<sup>2</sup> e Fernando Magno Quintão Pereira<sup>1</sup>

<sup>1</sup> UFMG – Avenida Antônio Carlos, 6627, 31.270-010, Belo Horizonte, MG, Brazil {rubens,fernando}@dcc.ufmg.br

<sup>2</sup> INRIA -– Centre de recherche Rennes, Bretagne Atlantique, Campus de Beaulieu, 35042, RENNES, France sylvain.collange.inria.fr

Resumo Placas gráficas programáveis (GPUs) e alguns processadores, como Xeon Phi e Skylake Xeon, suportam o modelo de execução SIMD (Single Instruction, Multiple Data). Apesar do interesse crescente, as linguagens conhecidas para a programação de máquinas SIMD, a saber, C para CUDA e OpenCl, possuem semântica SPMD (Single Program, Multiple Data), permitindo divergências de execução entre threads. Para usar diretivas SIMD, em geral, todas as threads de um grupo de processamento devem estar ativas – restrição contra-intuitiva sob linguagens SPMD. Em particular, tal restrição dificulta a implementação correta de paralelismo dinâmico: a capacidade de iniciar um novo grupo de processamento a partir de um bloco de threads já em execução. As implementações atuais de paralelismo dinâmico têm custos com alocação de recursos e escalonamento. Este trabalho propõe um forma de implementar paralelismo dinâmico que é mais eficiente e simples de ser usada. Com tal propósito, resgata-se uma antiga construção de linguagens SIMD: os blocos Everywhere. A principal contribuição deste trabalho é a descrição formal da semântica dessa construção. Para tanto, cria-se uma máquina SIMD abstrata, e mostra-se como blocos everywhere podem ser implementados sobre ela. Tal máquina encontra-se hoje disponível para uso público, via uma implementação Prolog, e pode ser usada para simular outros tipos de construções no mundo SIMD.

## 1 Introdução

Entre os anos 70 e 80 houve um grande esforço de pesquisa sobre o modelo de execução SIMD<sup>3</sup>. De tal esforço surgiram técnicas para aumentar a programabilidade [8] e a eficiência [3] desse paradigma, no qual uma mesma instrução é aplicada simultaneamente sobre uma lista de dados diferentes. Dentre as contribuições daquela época destaca-se uma vasta família de linguagens de programação voltadas para arquiteturas SIMD [1,3,4,13,14,15,20]. Os altos custos, e as dificuldades tecnológicas relacionadas à construção de máquinas SIMD levaram à queda de sua popularidade nos anos 90 [18]. Entretanto, desde 2005, o

<sup>3</sup> Sigla do termo inglês Single Instruction, Multiple Data.

surgimento de placas gráficas (GPU) programáveis vem trazendo esse modelo novamente para o centro de atenção da comunidade de linguagens de programação [10,19,18]. Atualmente GPUs são usadas para fins tão diversos quanto sequenciamento genético [23] ou roteamento de pacotes [17].

A despeito de todo o esforço feito a partir dos anos 70, existe ainda uma carência de modelos de programação para arquiteturas SIMD. Tal carência deve-se em muito ao surgimento de novas demandas trazidas pela popularização de placas de processamento gráfico. Dentre tais demandas, destaca-se a necessidade de suporte a formas de paralelismo dinâmico no modelo SIMD. Paralelismo dinâmico é a capacidade que alguns tipos de hardware moderno possuem de lançar novas threads a partir de threads já em execução. Essa capacidade facilita o desenvolvimento de programas capazes de lidar com trabalho menos regular que as tarefas tipicamente resolvidas por máquinas SIMD tradicionais.

Entretanto, o paralelismo dinâmico, embora útil e desejável, traz um novo desafio para a implementação de compiladores: como lidar com divergências? Divergências de execução ocorrem em máquinas SIMD devido a desvios condicionais de fluxo de execução. Uma vez que todas as threads executam sempre as mesmas instruções, em vistas de desvios condicionais, algumas delas terão de esperar enquanto outras realizam trabalho. Na ausência de paralelismo dinâmico, divergências simplesmente diminuem o desempenho do hardware SIMD. Contudo, na presença dele, divergências podem levar a programas incorretos. Em particular, o resultado de invocar novas threads em uma região divergente de código é indefinido na linguagem de programação C para CUDA.

O objetivo deste artigo é propor uma forma de lidar com esse problema. Com tal intuito, recorre-se a uma antiga construção sintática de linguagens voltadas ao modelo de execução SIMD: os blocos everywhere [12,16,22] Este artigo mostra, na seção 2, como blocos everywhere podem ser usados para abilitar paralelismo dinâmico. A partir dessa observação, ele propõe, na seção 3, uma semântica para a implementação de blocos everywhere em uma arquitetura SIMD moderna, típica de GPUs. Essa extensão contém instruções capazes de marcar regiões de código em que threads dormentes podem ser ativadas para realizar trabalho. Para preservar a corretude do programa, o estado dessas threads é salvo, mediante uma troca de contexto. Findo seu trabalho, tais threads voltam ao seu estado original, seja ele ativo ou dormente. A descrição da semântica operacional vista na seção 3 é a primeira formalização de uma máquina SIMD com blocos everywhere descrita na literatura. Essa semântica vem acrescida de exemplos que ilustram as possibilidades do novo conjunto de instruções.

A semântica proposta na seção 3 foi implementada em Prolog. Essa máquina abstrata descreve o comportamento dos principais eventos que podem ocorrer durante a execução de programas SIMD: divergências, reconvergências e o lançamento de novas threads a partir de threads já em execução. Diversos programas SIMD já foram simulados nessa máquina, que encontra-se hoje disponível publicamente. A partir de seu uso é possível testar novas instruções e comportamentos, no contexto de uma arquitetura que possui um buscador de instruções, e várias CPUs abstratas.

## 2 O Problema de Implementar Paralelismo Dinâmico

A fim de motivar as idéias introduzidas neste artigo, será usado o exemplo de programa visto na figura 1 (a). Essa figura descreve um kernel implementado em CUDA. Esse kernel realiza uma cópia de dados, similar à função memcpy, muito usada na biblioteca padrão C. Porém, aqui tem-se a semântica SIMT [9]: o programa da figura 1 (a) será instanciado uma vez para cada thread em um bloco CUDA. Um bloco de threads CUDA é um conjunto maximal de threads que podem ser sincronizadas, e que podem compartilhar memória.

```
__global__ void memcpy_words_a(int *dest, const int *src, size_t n)
        {
             int tid = threadIdx.x;
            for(int i = tid; i < n; i + 1) blockDim.x) {
               dest[i] = src[i]; }
    7}
         __device__ void memcpy_words_c(int *dest, const int *src, size_t n)
      {
2
            for(\text{int } i = 0; i < n; i++) {
                dest[i] = src[i]; }
(c) 6 \}1
     3
     4
     5
       __global__ void my_kernel(int *dest, const int *src, size_t n) {
            int tid = threadIdx.x;
             if (tid % 2) {
               memcpy_words_a(dest[tid], src[tid], n/blockDim.x);
            } else {
                ...
             }
(b) 7 \}1
     2
     3
     4
     5
     6
     6
     1
     \overline{2}3
     4
     5
     6
(a)__device__ void memcpy_words_d(int *dest, const int *src, size_t n,
                                        int mask) {
           // Serialize each thread
          for (int j = 0; j < warp_size; j++) {
             if (mask & (1 << j)) { // Was thread j active?
              // Get inputs of thread j
              int * mydest = _shift(dest, j); int * mysrc = __shfl(src, j);
        size_t myn = shift(n, j); // Vectorize the memcpy loop
             for(int i = laneid; i < myn; i + warp_size) {
                mydest[i] = mysrc[i];
               }
             }
          }
(d) 15 }
     1
     2
     3
     4
     5
     6
     7
     8
     9
    10
    11
    12
    13
    14
```
Figura 1: Código que implementa cópia de dados entre arranjos em CUDA. Todas essas funções executam em uma GPU. Funções marcadas como global podem ser invocadas a partir de CPUs, ou de GPUs que suportam paralelismo dinâmico. As outras funções são invocadas da GPU.

A função memcpy\_words\_a normalmente é invocada a partir de um programa que executa na CPU. Uma vez disparada, essa função é escalonada para ser executada na placa de processamento gráfico – daqui por diante chamada dispositivo. Há situações, entretanto, em que é interessante que essa função seja invocada dentro do próprio dispositivo, a partir de outro kernel já em execução, como no trecho de código visto na figura 1 (b). Há várias formas de permitir tal invocação, e no restante desta seção serão discutidas cada uma delas.

A primeira dentre tais maneiras consiste em ré-implementar memcpy\_words\_a como uma função de dispositivo. Essa nova versão é mostrada na figura 1 (c). Todavia, essa abordagem possui uma séria desvantagem. Acessos à memória em CUDA são mais eficientes se eles podem ser feitos de forma agrupada por threads em uma mesma frente de execução (warp). Um warp é um conjunto de threads que executam em modo SIMD: todas elas processam simultaneamente instruções iguais. Acessos de threads próximas, isto é, que estão organizadas no mesmo warp, são ditos agrupados quando eles fazem referências a endereços fisicamente próximos. Os acessos na figura 1 (a) são todos agrupados: a thread de ID (tid) 2 lê a posição de memória adjacente àquela lida pela thread de ID 1, por exemplo. Tal não é o caso na figura 1 (c). Cada thread será chamada com vetores dst e src bastante diferentes. Além disso, a possibilidade delas receberem valores de n diferentes pode levar a divergências de controle. A opção vista na figura 1 (c) é, portanto, muito ineficiente, podendo levar a tempos de execução até 10 vezes mais lentos que memcpy\_words\_a, vista na figura 1 (a).

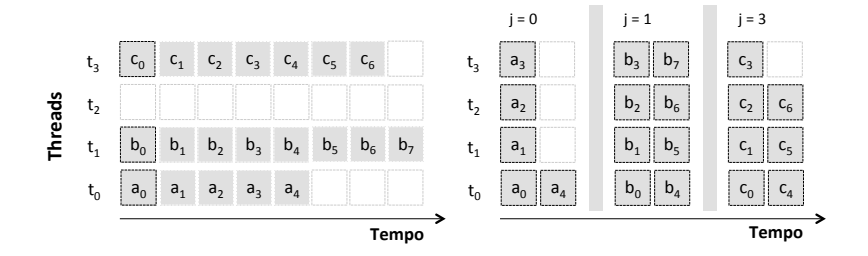

Figura 2: O diagrama à esquerda representa a execução do código da figura 1(c). Apesar de simples, esta versão tem dois problemas principais: os acessos a segmentos diferentes de memória não explora localidade de referência; e a utilização de recursos computacionais não é ótima. Já o diagrama à direita corresponde ao código da figura 1(d): os valores de  $j = 0, 1, 3$  indicam a qual thread cada tarefa pertence. Esta versão é eficiente graças ao uso de instruções warp-síncronas.

A figura 2 (Esquerda) ilustra esse problema. Endereços do tipo  $x_0, x_1, x_2, \ldots, x_n$ são contíguos em memória. Logo, caso as diferentes threads acessem essas posições – simultaneamente – então tem-se um acesso agrupado à memória. Na figura 2 (Esquerda), acessos simultâneos são mostrados em colunas. Cada letra,

```
__global__ void my_kernel(int *dest, const int *src, size_t n) {
     int tid = threadIdx.x;
      if (tid % 2) {
        everywhere(int mask) {
          memcpy_words_f(dest[tid], src[tid], n/blockDim.x, mask);
       }
      } else {
    ...
      }
   }
1
\overline{2}3
4
5
6
6
7
9
10
```
Figura 3: Programa que mostra como blocos everywhere lidam com o problema de divergências, visto na figura 1 (b).

i.e., a, b e c denota posições muito distantes em memória. Assim, vê-se na figura que cada acesso simultâneo não pode ser agrupado: no instante i, a thread  $\theta$  irá ler a posição  $a_i$ , a thread 1 irá ler a posição  $b_i$ , a thread 2 não estará ativa, e a  $thread\,3$  irá ler a posição  $c_i$ . No jargão CUDA, diz-se que ocorrem *divergências de* acesso à memória. Note também que algumas threads podem terminar seu trabalho primeiro. Nesse exemplo, a thread 0 termina seu trabalho antes da thread 1. Essas divergências de controle causam perda de desempenho, tanto quanto as divergências de acesso à memória, pois elas levam à existência de threads ociosas.

Quando a linguagem C para CUDA surgiu, um kernel como aquele visto na figura 1 somente poderia ser invocado a partir do espaço de endereçamento da CPU. Contudo, a introdução de paralelismo dinâmico em C para CUDA passou a permitir que a função memcpy\_words\_a pudesse ser invocada a partir de outro kernel. Esse tipo de invocação é visto na figura 1 (b). Nesse novo exemplo, memcpy\_words\_a é invocada uma vez por cada thread ativa. Cada instância dessa invocação irá disparar novas threads. Essa abordagem é elegante, porém ela possui um alto custo em termos de desempenho, que advém do fato de um novo kernel ser escalonado para execução na placa gráfica.

A abordagem vista na figura 1 (d) é uma terceira tentativa de invocar a função memcpy\_words\_a a partir de um kernel em execução na placa gráfica. Nesse caso, memcpy\_words\_d, a nova versão de memcpy\_words\_a, foi ré-escrita para levar em consideração o fato de que threads em um mesmo warp executam em modo SIMD. A instrução shfl(var, lane) permite que a thread de identificador tid leia o valor de var que é mantido pela thread de identificador tid + lane. A função memcpy\_words\_d é uma maneira diferente de vetorizar a tarefa original, de copiar dados entre arranjos. Ela é eficiente: acessos à memória são agrupados para threads em um mesmo warp; contudo, ela possui uma séria limitação. A figura 2 (Direita) ilustra o funcionamento de memcpy\_words\_d. No instante  $j = 0$ , todas as threads lêem dados  $a_i$ . Em seguida, no instante  $j = 1$ , as threads passam a ler os endereços  $b_i$ , e assim por diante.

O comportamento de shfl é indeterminado caso essa instrução seja usada para ler dados de uma thread que, devido a divergências, encontra-se inativa. Posto que divergências são um fenômeno comum em GPUs, dificilmente essa versão explicitamente vetorizada de memcpy\_words\_a poderia ser usada na prática. A figura 1 (b) ilustra uma situação em que divergências de controle poderiam levar a uma invocação incorreta do kernel visto na figura 1 (d). O programa da figura 1 (b) contém comportamento claramente divergente: o teste na linha 3 será verdadeiro para threads de identificador ímpar, e falso para as outras threads. Assim, o resultado da instrução shfl sobre as threads que não estiverem ativas na linha 4 da figura 1 (b) é indefinido. Esse artigo propõe uma primitiva de baixo nível para permitir que a chamada na figura 1 (b) possa ser realizada corretamente. A figura 3 ilustra o uso dessa primitiva. Nossa semântica busca assegurar uma invocação eficiente, obtendo assim os mesmos benefícios de desempenho que aqueles obtidos pelo uso da função vista na figura 1 (d).

A figura 3 mostra onde a primitiva everywhere deve ser inserida para permitir a invocação dinâmica de memcpy\_words\_d. Essa inserção pode ser feita por um compilador, ou pelo programador. Esse ponto: a correta delimitação de regiões everywhere, não é parte do escopo desse trabalho, o qual atem-se somente a semântica dessa construção. Note que blocos everywhere, conforme concebidos neste trabalho, recebem uma máscara que delimita as threads ativas em um warp. Isso permite que um kernel invocado dentro de uma região everywhere use somente dados de threads ativas. A figura 1 (d) ilustra esse ponto: as instruções shuffle são aplicadas somente sobre dados de threads originalmente ativas quando memcpy\_words\_d foi invocada.

#### 3 Semântica

Blocos everywhere existem em diversas linguagens de programação, mas ainda não foram definidos formalmente sob o paradigma SIMD. As linguagens para plataformas SIMD possuem semântica SPMD, e organizam threads em grupos, ou warps, em que são permitidas divergências internas de fluxo de controle. Isto dificulta formalizar a semântica desses blocos, pois é preciso tratar eventuais divergências. Mais ainda, após executar um bloco everywhere, a menos de escritas em memória, o estado das threads deve ser restaurado àquele anterior à execução do bloco. E portanto, dados do fluxo de execução das threads devem ser armazenados antes da chamada ao paralelismo dinâmico.

#### 3.1 Linguagem e Máquina SIMD abstrata

Linguagens possuem diversas estruturas que alteram o fluxo de execução de programas, como blocos de iteração, condicionais e chamadas de função. No entanto, antes de definir a semântica de tais estrutras, é preciso definir noções básicas de execução da linguagem. Neste trabalho, utilizamos como base a linguagem para máquina abstrata µ-SIMD, descrita em [2] e [6], e estendida por Coutinho et al.  $[5]$ . E a partir de  $\mu$ -SIMD que descrevemos a semântica de blocos everywhere no domínio SIMD. A figura 4 ilustra o estado de um programa  $\mu$ -SIMD.

Unidades de processamento (threads) são identificadas univocamente por um natural t.  $\sigma$  e  $\Sigma$  são mapas de nomes de variáveis para valores inteiros, e representam, respectivamente, seções de memória local e compartilhada. Apesar da

| Rótulos(L)                                     | $ ::= l \in \mathbb{N}$                        | <i>Threads</i> Ativas $\Theta \subset \mathbb{N}$                                        |  |
|------------------------------------------------|------------------------------------------------|------------------------------------------------------------------------------------------|--|
| Constantes $(C)$                               | $ ::= c \in \mathbb{N}$                        | Memória Local $\sigma \subset V \mapsto \mathbb{Z}$                                      |  |
| Variáveis $(V)$                                | $\therefore$ $T_{id} \cup \{v_1, v_2, \dots\}$ | Banco de Memória Local $\beta \subset T_{id} \mapsto \sigma$                             |  |
| Operandos $(V \cup C) ::= \{o_1, o_2, \dots\}$ |                                                | Memória Compartilhada $\Sigma \subset \mathbb{N} \mapsto \mathbb{Z}$                     |  |
| Instruções (I) $\qquad := \mu\text{-SIMD}$     |                                                | Pilha de Sincronização $\Pi \subset (L \times \Theta \times L \times \Theta \times \Pi)$ |  |
|                                                |                                                | Pilha de Contexto $\Lambda \subset (\Theta \times \Pi \times \Lambda)$                   |  |
|                                                |                                                |                                                                                          |  |
|                                                |                                                | Contador de Programa $pc \in \mathbb{N}$                                                 |  |

Figura 4: O estado da máquina  $\mu$ -SIMD é uma sétupla  $M(\Theta, \beta, \Sigma, \Pi, \Lambda, P, pc)$ . Θ indica o conjunto de threads ativas; cada thread possui uma memória local σ, acessível a partir do banco de memória β, e acessa uma memória compartilhada Σ. A pilha de sincronização  $\Pi$  abstrai divergências de fluxo de controle; enquanto a pilha de contexto Λ, adicionada ao modelo já existente [5], possibilita o paralelismo dinâmico. Por fim, o programa P é uma sequência de instruções, e pc indica qual a última instrução processada.

memória local ser individual a cada unidade de processamento, as funções aqui apresentadas possuem o mesmo domínio, e portanto, v ∈ σ denota um vetor de variáveis, cada uma privada a uma thread específica. Além disso, memórias locais σ são armazenada em um banco de memória β, o que simplifica a definição de algumas instruções warp-síncronas, como será visto na seção 3.2.

Programas são mapas de rótulos para instruções. Durante a execução, um conjunto  $\Theta$  de threads não divergentes (unidades ativas), executa as instruções, resultando em trincas  $(\Theta, \beta, \Sigma)$ , ou seja, produzindo novos conjuntos  $\Theta$  de threads ativas, e atualizando bancos de memória local  $\beta$  e de memória compartilhada Σ. O contador de programa pc identifica a próxima instrução a ser executada. Para que seja possível simular a convergência de threads, a máquina possui um pilha de sincronização  $\Pi$ . Cada elemento em  $\Pi$  é uma tupla  $(l_{id}, \Theta_{done}, l_{next}, \Theta_{todo})$ , e indica o ponto em que threads divergentes devem sincronizar. Tuplas são empilhadas sempre que ocorre divergência no fluxo de controle:  $l_{id}$  indica o desvio condicional que causou a divergência;  $\Theta_{done}$  registra quais unidades de processamento já atingiram a barreira de sincronização; e  $\Theta_{todo}$ quais threads aguardam entrar em execução. Por fim,  $l_{next}$ aponta a posição em que threads de  $\Theta_{todo}$  devem prosseguir com a execução.

Nosso modelo  $\mu$ -SIMD possui ainda uma pilha de contexto  $\Lambda$ , que habilita a utilização de blocos everywhere. Considere um conjunto de threads e um programa fonte. Para utilizar a estrutura de controle everywhere no domínio SIMD, precisamos garantir que, independente do estado em que se encontram as threads, é sempre possível ativar todas essas unidades de processamento e executar a sequência de código interna ao bloco everywhere, mantendo o fluxo de execução válido. Ao entrar no bloco, as unidades de processamento estarão sob novo contexto, e ao sair devem ter o contexto original restaurado. Mais ainda, blocos everywhere podem ser invocados recursivamente, e portanto o contexto deve ser empilhado/desempilhado a cada invocação/término de execução de um bloco. Assim, adicionamos à máquina abstrata uma pilha de contexto Λ, que armazena o estado (ativo/inativo) das threads, e o estado da pilha de sincronização logo antes de ativar todas as *threads*. Denotamos por  $\Theta_{all}$  o conjunto de todas as threads de um warp. A figura 5 apresenta a sintaxe das instruções da máquina  $\mu$ -SIMD.

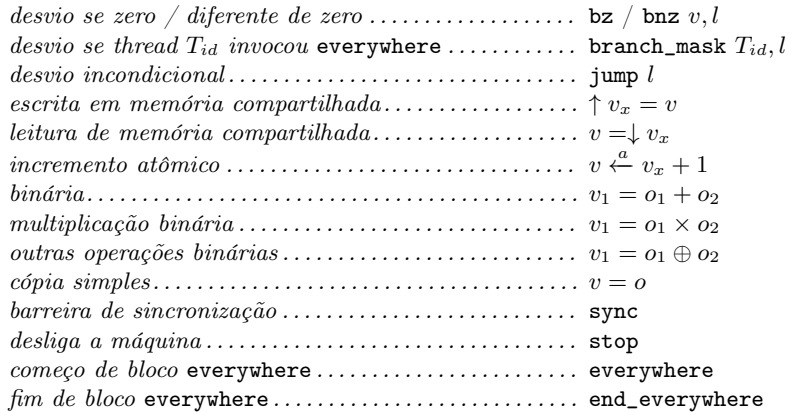

Figura 5: Conjunto de instruções  $\mu$ -SIMD. Aumentamos a expressividade da linguagem apresentada por Coutinho et al. [5], dando suporte a blocos everywhere. As instruções everywhere e end\_everywhere denotam, respectivamente, o início e término dos blocos de paralelismo dinâmico. E, a instrução branch\_mask  $T_{id}$ , l permite que o programador realize desvios com base em quais threads participaram da invocação do bloco everywhere.

#### 3.2 Semântica Operacional

Descrevemos a máquina abstrata  $\mu$ -SIMD com suporte a blocos everywhere utilizando semântica operacional de passo longo. A semântica de instruções de fluxo de controle do programa usa as funções auxiliares apresentadas na figura 6, assim como as regras da figura 7. Por exemplo, de acordo com a regra Sp, um programa termina se  $P[pc] =$  stop. Condicionais possuem semântica um pouco mais elaborada: ao atingir uma instrução  $z v, l$ , avaliamos o valor de v a partir da memória local de cada thread ativa. Seja  $\sigma = \beta[t]$  a memória local de uma thread t. Se  $\sigma(v) \neq 0$  para todas as unidades de processamento ativas, então a regra BF move o fluxo de controle para a próxima instrução, i.e.,  $pc + 1$ . Analogamente, se  $\sigma(v) = 0$  para toda thread ativa, então usamos a regra BT para desviar para a instrução P[l]. Contudo, caso threads recebam valores diferentes de v, o desvio é considerado divergente, e a regra Bd indica que devemos executar primeiro as threads que desviaram para o bloco "else" do condicional; as outras threads são mantidas na pilha de sincronização, para que sejam executadas posteriormente.

A função auxiliar push, da figura 6, atualiza a pilha de sincronização Π. Mesmo regras para desvios não-divergentes atualizam a pilha de sincronização:  $split(\Theta, \beta, v) = (\Theta_0, \Theta_n)$  where  $\Theta_0 = \{t \mid t \in \Theta \text{ and } \beta[t] = \sigma_t \text{ and } \sigma_t[v] = 0\}$  $\Theta_n = \{t \mid t \in \Theta \text{ and } \beta[t] = \sigma_t \text{ and } \sigma_t[v] \neq 0\}$  $\mathbf{push}([], \Theta_n, pc, l) = [(pc,[], l, \Theta_n)]$ 

 $\textbf{push}((pc',[], l', \Theta'_n) : H, \Theta_n, pc, l) = \Pi' \textbf{ if } pc \neq pc'$ where  $\Pi' = (pc,[],l, \Theta_n) : (pc',[],l', \Theta'_n) : \Pi$  $\textbf{push}((pc,[],l, \Theta'_n): \Pi, \Theta_n, pc, l) = (pc,[],l, \Theta_n \cup \Theta'_n): \Pi$ 

Figura 6: Funções auxiliares usadas na definição de  $\mu$ -SIMD. A função split é um filtro, e cria dois conjuntos de threads divergentes  $(\Theta_0 \in \Theta_n)$ . Já a função push atualiza a pilha de sincronização  $\Pi$  sob divergências e convergências.

ao atingir uma barreira (instrução sync), a avaliação das regras continua válida, pois é possível desempilhar entradas de  $\Pi$ . Por exemplo, a partir da regra Ss, se alcançarmos uma barreira de sincronização com um grupo  $\Theta_n$  de threads que aguardam para serem executadas, podemos continuar a execução dessa threads no bloco "then" do desvio condicional. E as unidades de processamento anteriormente ativas são desativadas e mantidas no conjunto  $\Theta_{done}$ . Por fim, se atingirmos uma barreira sem que haja qualquer thread esperando para ser executada, usamos a regra SP para sincronizar o conjunto  $\Theta_{done}$  com o conjunto  $\Theta$  de threads ativas. A execução do programa continua a partir da instrução que sucede a barreira. Para evitar deadlocks, assumimos que um condicional e sua respectiva barreira de sincronização configuram uma região de única-entrada-única-saída sobre o grafo de fluxo de controle do programa [7, p.329].

Blocos everywhere são definidos de acordo com as regras Eb e Ee. Ao encontrar a instrução everywhere, adicionamos à pilha de contexto Λ o par  $(Θ, Π)$ , ou seja, o conjunto de threads ativas e a pilha de sincronização corrente. Em seguida, a execução prossegue de acordo com as definições da linguagem  $\mu$ -SIMD. Ao atingir uma instrução end\_everywhere, ignoramos o conjunto corrente de threads ativas: assim como definido na regra Ee, basta que desempilhemos um par  $(\Theta, \Pi)$ , com o qual continuaremos a executar o programa. Dado que utilizamos uma pilha para armazenar o contexto, por indução, é possível aninhar um número arbitrário de blocos everywhere. Note ainda que não é necessário armazenar o contador de programa corrente: após executar o bloco everywhere, as threads ativas saltam para a instrução que sucede a tag end\_everywhere; e as inativas serão eventualmente ativadas na posição correta, determinada pelo conteúdo da pilha de sincronização.

Instruções que não mudam diretamente o fluxo de controle são avaliadas a partir da regra It. A figura 8 mostra a semântica de tais instruções. A tupla  $(t, \beta, \Sigma, \Theta_{mask}, \iota)$  denota a execução de uma instrução  $\iota$  por uma unidade de processamento t. Todas as threads ativas executam a mesma instrução ao mesmo tempo, o que é garantido pela regra Tl, quando mostramos que a ordem em que

(SP)  
\n
$$
\frac{P[pc] = \text{stop}}{(\Theta, \beta, \Sigma, \emptyset, \Lambda, P, pc) \to (\Theta, \beta, \Sigma)}
$$

$$
P[pc] = \text{bz } v, l \quad \text{split}(\Theta, \beta, v) = (\Theta, \emptyset)
$$
\n
$$
\text{(Br)} \qquad \qquad \frac{\text{push}(H, \emptyset, pc, l) = \Pi' \quad (\Theta, \beta, \Sigma, \Pi', \Lambda, P, l) \to (\Theta', \beta', \Sigma')}{(\Theta, \beta, \Sigma, \Pi, \Lambda, P, pc) \to (\Theta', \beta', \Sigma')}
$$

$$
P[pc] = \mathtt{bz} \ v, l \quad \text{split}(\Theta, \beta, v) = (\emptyset, \Theta)
$$
\n
$$
\text{(BF)} \qquad \qquad \frac{\text{push}(H, \emptyset, pc, l) = \Pi' \quad (\Theta, \beta, \Sigma, \Pi', \Lambda, P, pc + 1) \to (\Theta', \beta', \Sigma')}{(\Theta, \beta, \Sigma, \Pi, \Lambda, P, pc) \to (\Theta', \beta', \Sigma')}
$$

$$
P[pc] = \mathtt{bz} \ v, l \quad \text{split}(\Theta, \beta, v) = (\Theta_0, \Theta_n)
$$
\n
$$
\text{(BD)} \qquad \frac{\text{push}(H, \Theta_n, pc, l) = \Pi' \quad (\Theta_0, \beta, \Sigma, \Pi', \Lambda, P, pc + 1) \to (\Theta', \beta', \Sigma')}{(\Theta, \beta, \Sigma, \Pi, \Lambda, P, pc) \to (\Theta', \beta', \Sigma')}
$$

$$
P[pc] = \text{branch\_mask } T_{id}, l
$$
\n
$$
\text{(BA)} \qquad \qquad \frac{T_{id} \in \Theta' \qquad (\Theta, \beta, \Sigma, \Pi, (\Theta', \Pi') : \Lambda, P, l) \to (\Theta'', \beta', \Sigma')}{(\Theta, \beta, \Sigma, \Pi, (\Theta', \Pi') : \Lambda, P, pc) \to (\Theta'', \beta', \Sigma')}
$$

$$
P[pc] = \text{branch\_mask } T_{id}, l
$$
\n
$$
(B1)
$$
\n
$$
\frac{T_{id} \notin \Theta' \quad (\Theta, \beta, \Sigma, \Pi, (\Theta', \Pi') : \Lambda, P, pc + 1) \to (\Theta'', \beta', \Sigma')}{(\Theta, \beta, \Sigma, \Pi, (\Theta', \Pi') : \Lambda, P, pc) \to (\Theta'', \beta', \Sigma')}
$$

(Ss) 
$$
\frac{P[pc] = \text{sync}}{(\Theta, \beta, \Sigma, (pc', \Theta_n, \Sigma, (pc', \Theta_0, l, \emptyset) : \Pi, \Lambda, P, l) \to (\Theta', \beta', \Sigma')}
$$

$$
(\Theta, \beta, \Sigma, (pc', \emptyset, l, \Theta_n) : \Pi, \Lambda, P, pc) \to (\Theta', \beta', \Sigma')
$$

$$
\text{(SP)} \qquad \frac{P[pc] = \text{sync}}{(\Theta_0 \cup \Theta_n, \beta, \Sigma, (\_, \emptyset, \_, \Theta_0) : \Pi, \Lambda, P, pc + 1) \to (\Theta', \beta', \Sigma')}
$$

$$
(JP)
$$
\n
$$
\frac{P[pc] = \text{jump } l \quad (\Theta, \beta, \Sigma, \Pi, \Lambda, P, l) \rightarrow (\Theta', \beta', \Sigma')}
$$
\n
$$
(\Theta, \beta, \Sigma, \Pi, \Lambda, P, pc) \rightarrow (\Theta', \beta', \Sigma')
$$

(EB) 
$$
\frac{P[pc] = \text{everywhere}}{(\Theta, \beta, \Sigma, \Pi, \Lambda, P, pc) \rightarrow (\Theta', \beta', \Sigma')} = \frac{P[pc] = \text{everywhere}}{(\Theta, \beta, \Sigma, \Pi, \Lambda, P, pc) \rightarrow (\Theta', \beta', \Sigma')}
$$

(EE) 
$$
\frac{P[pc] = \text{end\_everywhere} \quad (\Theta, \beta, \Sigma, \Pi, \Lambda, P, pc + 1) \rightarrow (\Theta', \beta', \Sigma')}{(\_, \beta, \Sigma, \emptyset, (\Theta, \Pi) : \Lambda, P, pc) \rightarrow (\Theta', \beta', \Sigma')}
$$

$$
P[pc] = \iota
$$
\n
$$
\iota \notin \{\text{stop, bnz, bz, branch\_mask, sync, jump, everywhere, end\_everywhere}\}\n(\Theta, \beta, \Sigma, \Theta_{mask}, \iota) \to (\beta', \Sigma')
$$
\n
$$
(\text{Tr}) \quad \frac{(\Theta, \beta', \Sigma', \Pi, (\Theta_{mask}, \Pi'): \Lambda, pc + 1) \to (\Theta', \beta'', \Sigma'')}{(\Theta, \beta, \Sigma, \Pi, (\Theta_{mask}, \Pi'): \Lambda, P, pc) \to (\Theta', \beta'', \Sigma'')}
$$

Figura 7: Semântica operacional $\mu\text{-SIMD:}$  instruções de fluxo de controle. Por simplicidade, quando duas hipóteses são válidas, usamos aquela mais ao topo. Além disso, não são apresentadas regras de avaliação para bnz, uma vez que são similares às regras de bz.

$$
\text{(MM)} \quad \frac{\Sigma(v) = c}{\Sigma \vdash v = c} \qquad \text{(MT)} \quad t, \beta \vdash \mathtt{T}_{id} = t \qquad \text{(Mv)} \quad \frac{v \neq \mathtt{T}_{id} \quad \beta[t] = \sigma_t \quad \sigma_t(v) = c}{t, \beta \vdash v = c}
$$

$$
(TL) \qquad \frac{(t, \beta, \Sigma, \Theta_{mask}, \iota) \rightarrow (\sigma_t, \Sigma') \qquad (\Theta, \beta \setminus [\beta[t] \mapsto \sigma_t], \Sigma', \Theta_{mask}, \iota) \rightarrow (\beta'', \Sigma'') \qquad ((\{t\} \cup \Theta, \beta, \Sigma, \Theta_{mask}, \iota) \rightarrow (\beta'', \Sigma'')
$$

(CT)  

$$
\frac{\beta[t] = \sigma_t}{(t, \beta, \Sigma, \_, v = c) \to (\sigma_t \setminus [v \mapsto c], \Sigma)}
$$

(As) 
$$
\frac{t, \beta \vdash v' = c \qquad \beta[t] = \sigma_t}{(t, \beta, \Sigma, \_, v = v') \rightarrow (\sigma_t \setminus [v \mapsto c], \Sigma)}
$$

$$
\begin{array}{lll} \text{(LD)} & \frac{t, \beta \vdash v_x = c_x & \beta[t] = \sigma_t & \Sigma \vdash c_x = c \\ & (t, \beta, \Sigma, \_, v = \downarrow v_x) \rightarrow (\sigma_t \setminus [v \mapsto c], \Sigma) \end{array}
$$

$$
\begin{aligned}\n(t, \beta \vdash v_x = c_x \qquad t, \beta \vdash v = c\beta[t] = \sigma_t \\
(t, \beta, \Sigma, \_, \uparrow v_x = v) \rightarrow (\sigma_t, \Sigma \setminus [c_x \mapsto c])\n\end{aligned}
$$

$$
\begin{array}{lll} \text{(Ar)} & \frac{t, \beta \vdash v_x = c_x \quad \Sigma \vdash c_x = c \quad \beta[t] = \sigma_t \quad c' = c + 1 \\ & \frac{(t, \beta, \Sigma, \_, v \stackrel{a}{\leftarrow} v_x + 1) \rightarrow (\sigma_t \setminus [v \mapsto c'], \Sigma \setminus [c_x \mapsto c'])}{\end{array}
$$

(BP) 
$$
\frac{t, \beta \vdash v_2 = c_2 \qquad t, \beta \vdash v_3 = c_3 \qquad \beta[t] = \sigma_t \qquad c_1 = c_2 \oplus c_3}{(t, \beta, \Sigma, \_, v_1 = v_2 \oplus v_3) \rightarrow (\sigma_t \setminus [v_1 \mapsto c_1], \Sigma)}
$$

$$
t, \beta \vdash v_1 = c_1 \qquad t, \beta \vdash v_{lane} = c_{lane}
$$
\n
$$
(Sv) \qquad \frac{\beta[t] = \sigma_t \qquad c_{lane} \in \Theta_{mask} \qquad \beta[c_{lane}] = \sigma_{lane} \qquad \sigma_{lane}(v_1) = c_2}{(t, \beta, \Sigma, \Theta_{mask}, \text{shf1}(v_1, v_{lane})) \rightarrow (\sigma_t \setminus [v_1 \mapsto c_2], \Sigma)}
$$

$$
t, \beta \vdash v_1 = c_1 \qquad t, \beta \vdash v_{lane} = c_{lane}
$$
  
\n
$$
\beta[t] = \sigma_t \qquad c_{lane} \notin \Theta_{mask}
$$
  
\n
$$
\overline{(t, \beta, \Sigma, \Theta_{mask}, \text{shf1}(v_1, v_{lane})) \rightarrow (\sigma_t \setminus [v_1 \mapsto \_], \Sigma)}
$$

Figura 8: Semântica operacional  $\mu$ -SIMD: instruções aritméticas e de leitura e escrita de dados. Estas instruções são avaliadas a partir da avaliação da regra It, apresentada na figura 7.

threads diferentes processam uma instrução ι é irrelevante. Assim, uma instrução como v = c faz com que toda thread ativa atribua o inteiro c à sua variável local  $v. \Theta_{mask}$  é o conjunto de threads ativas no momento em que o bloco everywhere foi invocado, e é utilizado por algumas instruções warp-síncronas. A instrução shfl $(v_1, v_{lane})$  utiliza o conjunto  $\Theta_{mask}$  para saber quais threads podem ter os segmentos de memória lidos. Por definição, essa instrução lê o valor da variável  $v_1$  na memória local à thread  $v_{lane}$ . Caso  $v_{lane} \in \Theta_{mask}$ , o valor lido é atribuído à variável  $v_1$ , na memória local à thread t; caso contrário, o valor atribuído é indefinido. O restante das regras da figura 8 independem do paralelismo presente no modelo µ-Simd, i.e., a semântica dessas regras é determinada com base em apenas uma unidade de processamento.

Usamos a notação  $f[a \mapsto b]$  para atualizar uma função f, ou seja,  $\lambda x.x =$  $a \in I$  :  $f(x)$ . A regra C<sub>T</sub> descreve a atribuição de uma constante a uma variável. Analogamente, a regra As define a cópia do valor de uma variável  $v'$  para outra variável v. A regra LD mostra o leitura de dados da memória compartilhada  $\Sigma$ para uma variável v, local à unidade de processamento. Nessa regra, o valor da variável  $v_x$  é usado para indexar a memória  $\Sigma$ . Por fim, escritas são definidas de acordo com a regra St. Uma instrução como  $\uparrow v_x = v$ , por exemplo, copia o valor de v na posição de memória de  $\Sigma$  endereçada pelo valor de  $v_x$ .

A instrução de escrita pode provocar condição de corrida, caso duas unidades de processamento tentem escrever dados diferentes sobre o mesmo endereço da memória compartilhada Σ. Neste caso, o resultado é indefinido, como mostra a regra TL. Garantimos atomicidade por meio da operação  $v \xleftarrow{a} v_x + 1$ , que lê um valor sobre  $\Sigma(\sigma(v_x))$ , o incrementa em uma unidade, e armazena o resultado de volta em  $v_x$ . O resultado é também atribuído a  $\sigma(v)$ , como definido na regra AT. A regra Bp define a execução de instruções binárias, como adição e multiplicação; o símbolo ⊕ denota diferentes operadores e possui a mesma semântica frequentemente vista em aritmética.

### 4 Trabalhos Relacionados

O problema de expressar laços SIMD aninhados no estilo SPMD não é novo. Já nos anos 80 e 90, algumas linguagens de programação voltadas ao paralelismo de dados em computadores SIMD permitiam ao programador reativar temporariamente threads dormentes. Construtos como everywhere ou all estavam presentes em linguagens como C\* [22], MPL (MasPar Programming Language) [16] e POMPC [12]. Naquelas linguagens, um bloco everywhere era executado por todos os elementos de processamento (threads), independentemente de sua atividade anterior (divergência). Ao final do bloco everywhere, as unidades de processamento ré-ativadas retornam ao seu estado dormente. Mais recentemente, a linguagem ISPC introduziu a palavra-chave unmasked, que possui um efeito similar àquela construção [21]. Com relação àqueles trabalhos, este artigo faz duas contribuições. Primeiro, ele define pela primeira vez a semântica de blocos everywhere. Segundo, ele propõe que tais blocos sejam usados como uma alternativa elegante e eficiente para suportar paralelismo dinâmico.

Plataformas de programação para GPUs modernas são frequentemente o resultado de compromissos entre duas visões opostas. De um lado, os programadores especialistas demandam acesso direto a capacidades de baixo nível. Tais demandas, frequentemente, acabam por levar à exposição do mapeamento de threads em warps, e dos mecanismos de reconvergência de threads. É de solicitações desse tipo que surgem novas funcionalidades de hardware, como votação em warp e instruções shuffle. Tais funcionalidades foram usadas com sucesso em código

finamente configurado, presente hoje em bibliotecas populares. Ainda do mesmo lado, os pesquisadores buscam formalizar precisamente o modelo de execução que caracteriza as GPUs. Tal esforço tem por objetivo definir com exatidão a semântica da programação warp-síncrona e fornecer garantias de execução. Por exemplo, a linguagem ISPC introduz a garantia de convergência máxima [21]. Como outro exemplo, um modelo de execução ciente de divergências foi proposto para OpenCL [11].

Do lado oposto, tem-se a visão da comunidade de arquitetura de computadores [19], que busca alcançar desempenho sem, contudo, sacrificar programabilidade. Essa preocupação leva a uma relutância em expor características de baixo nível do hardware SIMD, pois tal exposição comumente leva à dependências de detalhes de implementação que podem comprometer a evolução das GPUs. Testemunho do sucesso dessa comunidade é o salto de produtividade que foi permitido por linguagens como C para CUDA e OpenCL, quando comparadas a linguagens mais primitivas, como CG ou HLSL. Nesse contexto, a comunidade de arquitetura de computadores visa aproveitar a flexibilidade oferecida pela falta de garantias firmes sobre o mapeamento que existe entre threads e warps. Essa flexibilidade permite que haja oportunidades para melhorar o desempenho de uma placa de processamento gráfico de forma transparente.

A tese defendida por este artigo é que blocos everywhere podem concilear essas duas visões. A principal virtude dessa construção é permitir a mistura dos modelos de programação SIMD e SPMD em uma mesma unidade de compilação, isto é, em um mesmo kernel. Ao permitir a composição de funções a partir de partes SPMD e SIMD, os blocos everywhere dão luz a um novo ecosistema de software. Tal ecosistema é formado por bibliotecas SIMD de alto desempenho, cujos componentes podem ser invocados a partir de código SPMD – este último muito mais próximo do modelo de programação tradicional visto em linguagens populares como Java, C e C++.

#### 4.1 Implementação

A semântica descrita nesta linguagem foi usada para implementar um simulador de GPUs em Prolog. Esse simulador é capaz de interpretar versões µ-Simd dos programas vistos na seção 2, por exemplo. A título de ilustração, abaixo vê-se na figura ?? um programa escrito neste simulador. O quê o programa mostrado faz é imaterial para essa discussão. Nota-se, contudo, que a sintaxe disponível para simular programas é muito próxima da sintaxe usada em  $\mu$ -SIMD.

#### 5 Conclusão

Este trabalho apresentou uma proposta para lidar com paralelismo dinâmico em linguagens de programação como C para CUDA e OpenCl. Tais linguagens são usadas hoje para o desenvolvimento de aplicações de propósito geral para placas de processamento gráfico. Essa proposta consiste na descrição semântica

| bench08([ |                   |  |                                       |
|-----------|-------------------|--|---------------------------------------|
|           | $load(0, tid)$ ,  |  | % $1: v0 = m[tid]$                    |
|           | const(1, 1),      |  | $\frac{9}{6}$ 2: v1 = 1               |
|           | lth(1, 0, 1),     |  | % 3: $v1 = v0 < v1$ ? 1 : 0           |
|           | branch(1, 18),    |  | % 4: if $v1 == 1$ : goto 14           |
|           | $const(1, 2)$ ,   |  | $\frac{9}{6}$ 5: $\text{v1} = 2$      |
|           | lth(1, 0, 1),     |  | % 6: $v1 = v0 < v1$ ? 1 : 0           |
|           | branch(1, 17),    |  | % 7: if $v1 == 1$ : goto 14           |
|           | $const(1, 3)$ ,   |  | $\%$ 8: v1 = 3                        |
|           | lth(1, 0, 1),     |  | $\frac{9}{6}$ 9: v1 = v0 < v1 ? 1 : 0 |
|           | $branch(1, 16)$ , |  | % 10: if $v1 == 1$ : goto 14          |
|           | everywhere,       |  | % 11: everywhere begin                |
|           |                   |  | % save caller / registers             |
|           | $load(1, tid)$ ,  |  | % 12: v1 = m[tid]                     |
|           | $load(2, tid)$ ,  |  | % 13: v2 = m[tid]                     |
|           | addt(0, 1, 2),    |  | % 14: $v0 = v1 + v2$                  |
|           | end_everywhere,   |  | % 15: everywhere end                  |
|           |                   |  | % restores caller / registers         |
|           | sync,             |  | $%16:$ sync                           |
|           | sync,             |  | $% 17:$ sync                          |
|           | sync,             |  | $%18:$ sync                           |
|           | stop              |  | %19:stop                              |
| J).       |                   |  |                                       |

Figura 9: Exemplo de programa SIMD escrito no simulador que implementa a semântica proposta neste trabalho.

de regiões everywhere. Invocações de kernels dentro de tais regiões ativam threads dormentes, que podem realizar trabalho e, finda a invocação, voltam ao seu estado original. Embora o conceito de regiões everywhere não seja novo, este trabalho apresentou a primeira descrição de sua semântica operacional. Além disso, este trabalho propôs, pela primeira vez, o uso de tais primitivas em linguagens de programação de placas gráficas. Originalmente, blocos everywhere eram usados em linguagens que seguem exclusivamente o modelo de execução SIMD. Entretanto, C para CUDA e OpenCl, embora implementadas sobre máquinas com características SIMD, expõem ao programador um modelo SPMD. O passo natural a partir deste trabalho é implementar a nova versão de regiões everywhere em simuladores de GPUs, e criar técnicas de compilação para que elas possam ser inseridas automaticamente sobre programas.

Simulador  $\mu$ -SIMD. Nossa máquina abstra, escrita em Prolog, está disponível no link http://www.dcc.ufmg.br/~rubens/data/semantics.tar.gz. O simulador possibilita escrever e testar programas que utilizem blocos everywhere sob domínio SIMD. Disponibilizamos também alguns micro benchmarks, que validam as definições de semântica da nossa linguagem  $\mu$ -SIMD.

## Referências

- 1. Norma E. Abel, Paul P. Budnik, David J. Kuck, Yoichi Muraoka, Robert S. Northcote, and Robert B. Wilhelmson. TRANQUIL: a language for an array processing computer. In AFIPS, pages 57–73. ACM, 1969.
- 2. Luc Bougé and Jean-Luc Levaire. Control structures for data-parallel SIMD languages: semantics and implementation. Future Generation Computer Systems, 8(4):363–378, 1992.
- 3. W.J. Bouknight, S. A. Denenberg, D. E. McIntyre, J. M. Randall, A. H. Sameh, and D. L. Slotnick. The Illiac IV system. Proceedings of the IEEE, 60(4):369–388, 1972.
- 4. Klaus Brockmann and Rolf Wanka. Efficient oblivious parallel sorting on the MasPar MP-1. ICSS, 1:200, 1997.
- 5. Bruno Coutinho, Diogo Sampaio, Fernando Magno Quintao Pereira, and Wagner Meira Jr. Divergence analysis and optimizations. In PACT, pages 320–329. IEEE, 2011.
- 6. Craig A. Farrell and Dorota H. Kieronska. Formal specification of parallel SIMD execution. Theo. Comp. Science, 169(1):39–65, 1996.
- 7. Jeanne Ferrante, Karl J. Ottenstein, and Joe D. Warren. The program dependence graph and its use in optimization. TOPLAS, 9(3):319–349, 1987.
- 8. M. Flynn. Some computer organizations and their effectiveness. IEEE Trans. Comput., C-21:948+, 1972.
- 9. Michael Garland. Parallel computing experiences with CUDA. IEEE Micro, 28:13– 27, 2008.
- 10. Michael Garland and David B. Kirk. Understanding throughput-oriented architectures. Commun. ACM, 53:58–66, 2010.
- 11. Benedict Gaster. An execution model for OpenCL 2.0. Technical Report 2014-02, Computer Sciences, 2014.
- 12. Philippe Hoogvorst, Ronan Keryell, Nicolas Paris, and Philippe Matherat. POMP or how to design a massively parallel machine with small developments. In PARLE'91 Parallel Architectures and Languages Europe, pages 83–100. Springer, 1991.
- 13. R. Keryell, Ph. Materat, and N. Paris. POMP, or how to design a massively parallel machine with small developments. In PARLE, pages 83–100. Springer, 1991.
- 14. Sun-Yuan Kung, K. S. Arun, R. J. Gal-Ezer, and D. V. Bhaskar Rao. Wavefront array processor: Language, architecture, and applications. IEEE Trans. Comput., 31:1054–1066, 1982.
- 15. Duncan H. Lawrie, T. Layman, D. Baer, and J. M. Randal. Glypnir-a programming language for Illiac IV. Commun. ACM, 18(3):157–164, 1975.
- 16. MasPar. MasPar Programming Language (ANSI C compatible MPL) Reference Manual, 1992.
- 17. Shuai Mu, Xinya Zhang, Nairen Zhang, Jiaxin Lu, Yangdong Steve Deng, and Shu Zhang. Ip routing processing with graphic processors. In DATE, pages 93–98. IEEE, 2010.
- 18. John Nickolls and William J. Dally. The gpu computing era. IEEE Micro, 30:56–69, 2010.
- 19. John Nickolls and David Kirk. Graphics and Computing GPUs. Computer Organization and Design, (Patterson and Hennessy), chapter A, pages  $A.1 - A.77$ . Elsevier, 4th edition, 2009.
- 20. R. H. Perrot. A language for array and vector processors. TOPLAS, 1:177–195, 1979.
- 21. Matt Pharr and William R Mark. ispc: An SPMD compiler for high-performance CPU programming. In Innovative Parallel Computing (InPar), pages 1–13. IEEE, 2012.
- 22. J Rose and GB Steele. C\*: An extended C language for data parallel programming. In Second International Conference on Supercompufing, 1987.
- 23. Edans Flavius O. Sandes and Alba Cristina M.A. de Melo. Cudalign: using gpu to accelerate the comparison of megabase genomic sequences. In PPoPP, pages 137–146. ACM, 2010.